# **Wireless Three-Phase Current Detection**

# Wireless Three-phase Current Detection

# R718N3xxxD(E) Series User Manual

#### Copyright©Netvox Technology Co., Ltd.

This document contains proprietary technical information which is the property of NETVOX Technology. It shall be maintained in strict confidence and shall not be disclosed to other parties, in whole or in part, without written permission of NETVOX Technology. The specifications are subject to change without prior notice.

# **Table of Contents**

| 1. Introduction                              |
|----------------------------------------------|
| 2. Appearance 3                              |
| 3. Features                                  |
| 4. Set up Instruction5                       |
| 5. Data Report6                              |
| 5.1 Example of ReportDataCmd                 |
| 5.2 Example of Threshold Alarm9              |
| 5.3 Example of ConfigureCmd10                |
| 5.4 Example of SetRportType11                |
| 5.5 Example of SetSensorAlarmThresholdCmd 12 |
| 5.6 Example of NetvoxLoRaWANRejoin           |
| 6. Installation 14                           |
| 7. Important Maintenance Instruction         |

# 1. Introduction

The R718N3xxxD/DE series is 3-Phase Current Meter device for Netvox Class C type devices based on the LoRaWAN open protocol and is compatible with the LoRaWAN protocol. R718N3xxxD/DE series have different measuring range for different variety of CT. It is divided into:

| Model       | Name                                                       | CT cables         |
|-------------|------------------------------------------------------------|-------------------|
| R718N37D    | Wireless 2 Phase Current Motor with 2 v 75 A Clemp On CT   | -                 |
| R718N37DE   | Wireless 3-Phase Current Meter with 3 x 75A Clamp-On CT    | Detachable cables |
| R718N315D   | Wireless 2 Phase Current Motor with 2 v 1504 Clamp On CT   | -                 |
| R718N315DE  | Wireless 3-Phase Current Meter with 3 x 150A Clamp-On CT   | Detachable cables |
| R718N325D   | Wireless 3-Phase Current Meter with 3 x 250A Clamp-On CT   | -                 |
| R718N325DE  | wheless 3-Fhase Cultent Weter with 3 x 250A Clamp-On C1    | Detachable cables |
| R718N363D   | Wireless 3-Phase Current Meter with 3 x 630A Clamp-On CT   | -                 |
| R718N363DE  | wheless 3-r hase Current Weter with 3 x 030A Clamp-On C1   | Detachable cables |
| R718N3100D  | Wireless 2 Phase Current Motor with 2 v 1000 A Clamp On CT | -                 |
| R718N3100DE | Wireless 3-Phase Current Meter with 3 x 1000A Clamp-On CT  | Detachable cables |

#### LoRa Wireless Technology:

LoRa is a wireless communication technology famous for its long-distance transmission and low power consumption.

Compared with other communication methods, LoRa spread spectrum modulation technique greatly extend the communication distance. It can be widely used in any use case that requires long-distance and low-data wireless communications. For example, automatic meter reading, building automation equipment, wireless security systems, industrial monitoring. It has features like small size, low power consumption, long transmission distance, strong anti-interference ability and so on.

#### LoRaWAN:

LoRaWAN uses LoRa technology to define end-to-end standard specifications to ensure interoperability between devices and gateways from different manufacturers.

# 2. Appearance

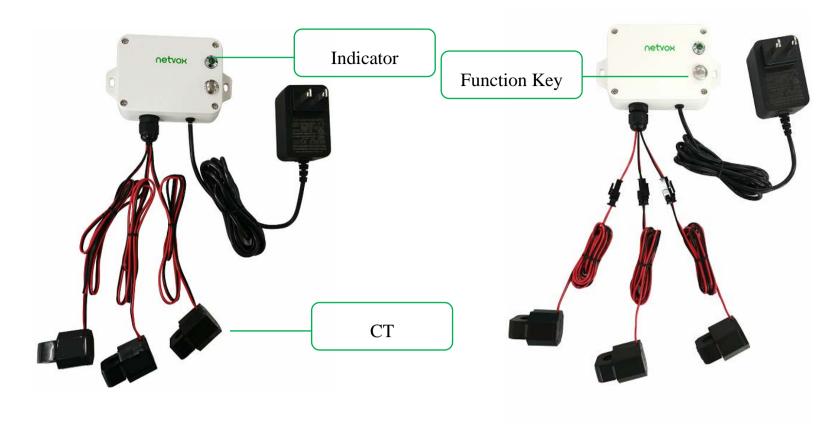

**R718N37D** (Non-detachable cables)

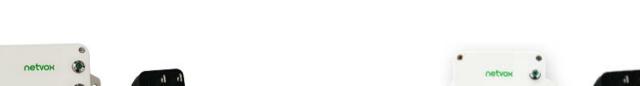

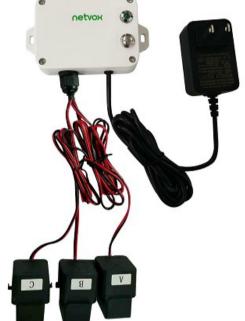

R718N315D (Non-detachable cables)

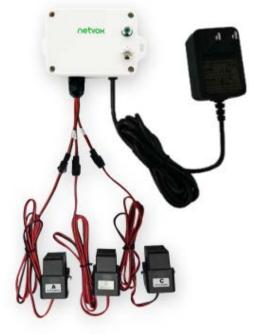

R718N37DE (Detachable cables)

R718N315DE (Detachable cables)

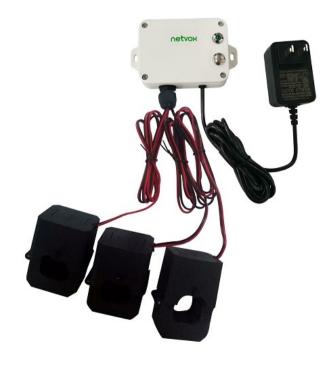

R718N325D (Non-detachable cables)

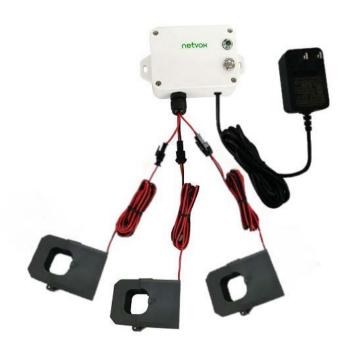

R718N325DE (Detachable cables)

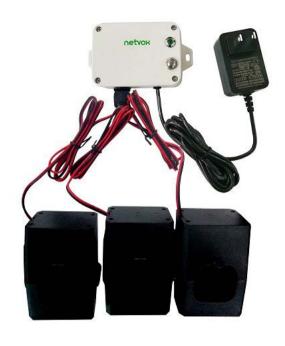

**R718N363D** (Non-detachable cables)

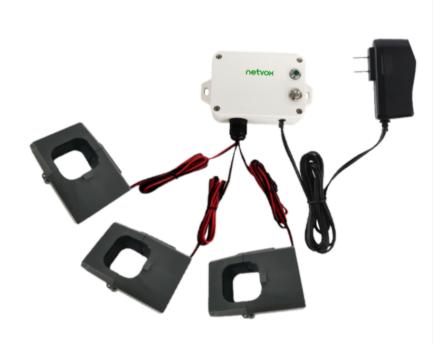

**R718N3100D** (Non-detachable cables)

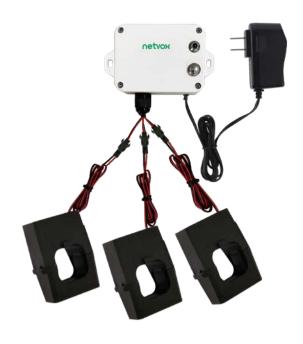

R718N363DE (Detachable cables)

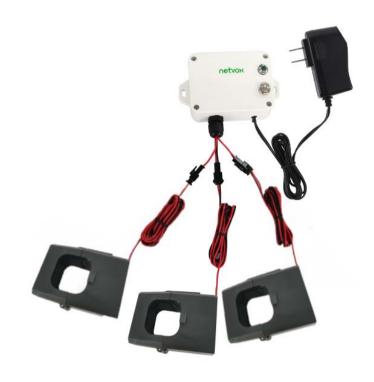

R718N3100DE (Detachable cables)

# 3. Features

- Adopt SX1276 wireless communication module.
- DC power supply (3.3V/1A)
- Only support AC current measuring
- 3-phase current meter detection
- The base is attached with a magnet that can be attached to a ferromagnetic material object.
- IP30 rating
- LoRaWAN<sup>TM</sup> Class C compatible
- Frequency Hopping Spread Spectrum (FHSS)
- Configuring parameters and reading data via third-party software platforms, and set alarms via SMS text and email (optional)
- Available third-party platform: Actility/ThingPark, TTN, MyDevices/Cayenne

# **4. Set up Instruction**

# On/Off

| Power On                  | Connect the power supply                                                                  |
|---------------------------|-------------------------------------------------------------------------------------------|
| Factory Reset and Restart | Press and hold the function key for 5 seconds until green indicator flashes 20 times.     |
| Power Off                 | Disconnecting the power supply                                                            |
|                           | 1. The device will be off in default after disconnecting the power supply.                |
| Note                      | 2. It is suggested to wait for at least 10 seconds between turning the device on and off. |
|                           | 3. At 1st -5th second after power on, the device will be in engineering test mode.        |

# **Network Joining**

|                               | Turn on the device, and it will search for the network to join.                          |  |  |  |  |
|-------------------------------|------------------------------------------------------------------------------------------|--|--|--|--|
| Never Joined the Network      | The green indicator remains on joins the network successfully                            |  |  |  |  |
|                               | The green indicator light remains off: fail to join the network                          |  |  |  |  |
| Had Joined the Network        | Turn on the device, and it will search for the previous network to join.                 |  |  |  |  |
|                               | The green indicator remains on: joins the network successfully                           |  |  |  |  |
| (Not Back to Factory Setting) | The green indicator light remains off: fail to join the network                          |  |  |  |  |
| Eail To Join the Network      | Check the device verification information on the gateway or consult your platform server |  |  |  |  |
| Fail To Join the Network      | provider.                                                                                |  |  |  |  |

# **Function Key**

| Press the Function Key for 5 | The device will be set to default and restart.                                      |
|------------------------------|-------------------------------------------------------------------------------------|
|                              | The green indicator light flashes 20 times: success                                 |
| Seconds                      | The green indicator light remains off: fail                                         |
| Press the Function Key Once  | The device is in the network: green indicator light flashes once and sends a report |
|                              | The device is not in the network: green indicator light flashes 3 times             |

# **Sleeping Mode**

| The Device is Turned On and In the | Sleep period: Min Interval.                                                          |
|------------------------------------|--------------------------------------------------------------------------------------|
|                                    | When the reportchange exceeds setting value or the state changes: send a data report |
| Network                            | according to Min Interval.                                                           |

# 5. Data Report

The device will immediately send a version packet report along with two uplink packets including 3 current, 3 multiplier and battery voltage.

The device sends data in the default configuration before any configuration is done.

#### **Default Setting:**

Max Interval: 0x0384 (900s)

Min Interval: 0x0002 (2s) (Detect per Min Interval)

CurrentChange: 0x0064 (100 mA)

#### **Three-phase Current Detection:**

The device would detect and send report of the current value as the function key is triggered or in configuration.

#### Range and Accuracy:

|               | CT       | Measurement Range | Accuracy                              |
|---------------|----------|-------------------|---------------------------------------|
| R718N37D(E)   | Clamp-on | 100mA to 75A      | ±1% (measurement range: 300mA to 50A) |
| R718N315D(E)  | Clamp-on | 1A to 150A        | ±1%                                   |
| R718N325D(E)  | Clamp-on | 1A to 250A        | ±1%                                   |
| R718N363D(E)  | Clamp-on | 10A to 630A       | ±1%                                   |
| R718N3100D(E) | Clamp-on | 10A to 1000A      | ±1%                                   |

Note: Current transformer (measurement range  $\leq 75A$ ): report data as 0 when the current < 100 mA .

Current transformer (measurement range > 75A): report data as 0 when the current < 1A.

Please refer Netvox LoRaWAN Application Command document and Netvox Lora Command Resolver <a href="http://www.netvox.com.cn:8888/cmddoc">http://www.netvox.com.cn:8888/cmddoc</a> to resolve uplink data.

Data report configuration and sending period are as follows:

| Min Interval       | Max Interval       | Deportable Change | Current Change≥   | Current Change<   |
|--------------------|--------------------|-------------------|-------------------|-------------------|
| (Unit: second)     | (Unit: second)     | Reportable Change | Reportable Change | Reportable Change |
| Any number between | Any number between | Can not be 0      | Report            | Report            |
| 2 to 65535         | 2 to 65535         | Can not be 0      | per Min Interval  | per Max Interval  |

#### 5.1 Example of ReportDataCmd

#### FPort: 0x06

| Bytes | 1       | 1          | 1          | Var (Fix=8 Bytes) |
|-------|---------|------------|------------|-------------------|
|       | Version | DeviceType | ReportType | NetvoxPayLoadData |

**Version**– 1 byte –0x01——the Version of NetvoxLoRaWAN Application Command Version

**DeviceType**– 1 byte – Device Type of Device

The devicetype is listed in Netvox LoRaWAN Application Devicetype .doc

**ReportType** – 1 byte –the presentation of the NetvoxPayLoadData, according the devicetype

**NetvoxPayLoadData**– Var (Fix =8bytes)

#### **Tips**

#### 1. Battery Voltage:

If the battery is equal to 0x00, it means that the device is powered by a DC power supply.

#### 2. Version Packet:

When Report Type=0x00 is the version packet, such as 014A000A02202405160000, the firmware version is 2024.05.16.

#### 3. Current Value:

The maximum payload of Current is 2 bytes, which means the maximum value that can be shown is 65535mA. To get the actual current value, the current needs to time Multiplier as it exceeds 65535mA.

#### 4. Multiplier:

When ReportTypeSet=0x00 (reporttype1&2), R718N3xxxD(E) will report two data packets, and the multiplier will be either 1 or 10; When ReportTypeSet=0x01 (reporttype3), R718N3xxxD(E) will report one data packet, and the multiplier will be either 1,5,10 or 100.

#### (1) When ReportTypeSet=0x00 (reporttype1&2), R718N3xxxD(E) will report two data packets.

| Device        | Device | Report |                      |                         |      |                  |                   |                     |             |  |
|---------------|--------|--------|----------------------|-------------------------|------|------------------|-------------------|---------------------|-------------|--|
| Device        | Type   | Type   | NetvoxPayLoadData    |                         |      |                  |                   |                     |             |  |
|               | Ox     |        | SoftwareVersion      | Hardware Version Date C |      | DateCo           | ode R             |                     | eserved     |  |
|               | 0x4A   | OXOO   | (1Byte) Eg.0x0A—V1.0 | 0 (1Byte) (4Bytes,eg 0x |      | 20170503) (2Byte |                   | es,fixed 0x00)      |             |  |
| R718N3xxxD(E) |        | 0x01   | Battery              | Current1                |      | Current2 Cur     |                   | ent3                | Mulitplier1 |  |
| Series        | 01111  |        | (1Byte,unit:0.1V)    | (2Bytes,unit:1mA)       | (2B) | ytes,unit:1mA)   | (2Bytes,unit:1mA) |                     | (1Byte)     |  |
|               | (      | 0x02   | Battery              | Mulitplier2             |      | Mulitplier3      |                   | Reserved            |             |  |
|               |        | 01102  | (1Byte, unit:0.1V)   | (1Byte)                 |      | (1Byte)          |                   | (5Bytes,fixed 0x00) |             |  |

#### **Uplink:**

# Packet 1: 014A010005DD05D41B5801

# Packet 2: 014A0200010A000000000

```
1st byte (01): Version

2nd byte (4A): DeviceType - R718N3xxxD(E) Series

3rd byte (01): ReportType

4th byte (00): Battery – DC power

5th-6th byte (05DD): Current1 –05DD (Hex) = 1501 (Dec), 1501* 1mA = 1501mA

7th-8th byte (05D4): Current2 – 05D4 (Hex) = 1492 (Dec), 1492* 1mA = 1492mA

9th-10th byte (1B58): Current3 – 1B58 (Hex) = 7000 (Dec), 7000mA*10=70000mA (70A)

11th byte (01): Multiplier1 – 1

1st byte (01): Version

2nd byte (4A): DeviceType – R718N3xxxD(E) Series

3rd byte (02): ReportType

4th byte (00): Battery – DC power

5th byte (01): Multiplier2 – 1

6th byte (0A): Multiplier3 – 10
```

# (2) When ReportTypeSet=0x01 (reporttype3), R718N3xxxD(E) will report one data packet.

| Device               | Device<br>Type | Report<br>Type | NetvoxPayLoadData             |                             |                             |                             |                                                                                                    |  |
|----------------------|----------------|----------------|-------------------------------|-----------------------------|-----------------------------|-----------------------------|----------------------------------------------------------------------------------------------------|--|
| R718N3xxxD(E) Series | 0x4A           | 0x03           | Battery<br>(1Byte, unit:0.1V) | Current1 (2Bytes, Unit:1mA) | Current2 (2Bytes, Unit:1mA) | Current3 (2Bytes, Unit:1mA) | Multiplier (1Byte) BIT0-1: Multiplier1 (0b00_1,0b01_5,0b10 _10,0b11_100) BIT2-3: Multiplier2 (0b00_1,0b01_5,0b10 _10,0b11_100) BIT4-5: Multiplier3 (0b00_1,0b01_5,0b10 _10,0b11_100) BIT6-7: Reserved |  |

# **Uplink:**

#### Packet: 014A030005DD05D436B010

7<sup>th</sup>-11<sup>th</sup> byte (000000000): Reserved

1<sup>st</sup> byte (01): Version

2<sup>nd</sup> byte (4A): DeviceType - R718N3xxxD(E) Series

3<sup>rd</sup> byte (03): ReportType

4<sup>th</sup> byte (00): Battery – DC power

5<sup>th</sup>-6<sup>th</sup> byte (05DD): Current1 –05DD (Hex) = 1501 (Dec), 1501\* 1mA = 1501mA

7<sup>th</sup>-8<sup>th</sup> byte (05D4): Current2 – 05D4 (Hex) = 1492 (Dec), 1492\* 1mA = 1492mA

9<sup>th</sup>-10<sup>th</sup> byte (36B0): Current3 – 36B0 (Hex) = 14000(Dec), 14000mA\*5 = 70000mA (70A)

11<sup>th</sup> byte (10): Multiplier1=1 Multiplier2 = 1, Multiplier3 = 5

// 0x10 = 00 01 00 00 (Bin)

Bit4-5 Bit2-3 Bit0-1

# **5.2 Example of Threshold Alarm**

#### FPort: 0x06

| Device        | Device | Report                          | NetvoxPayLoadData      |                          |                     |  |  |
|---------------|--------|---------------------------------|------------------------|--------------------------|---------------------|--|--|
| Bevice        | Type   | Type                            |                        |                          |                     |  |  |
|               |        |                                 |                        | ThresholdAlarm(1Byte,    |                     |  |  |
|               |        |                                 |                        | Bit0_LowCurrent1Alarm,   |                     |  |  |
| R718N3xxxD(E) |        | 0x04 Battery (1Byte, unit:0.1V) | Rattery                | Bit1_HighCurrent1Alarm,  | Reserved            |  |  |
|               | 0x4A   |                                 | Bit2_LowCurrent2Alarm, |                          |                     |  |  |
| Series        |        |                                 | (1Byte, unit:0.1V)     | Bit3_ HighCurrent2Alarm, | (5Bytes,fixed 0x00) |  |  |
|               |        |                                 | Bit4_LowCurrent3Alarm, |                          |                     |  |  |
|               |        |                                 |                        | Bit5_ HighCurrent3Alarm  |                     |  |  |

#### **Uplink:**

#### 

1<sup>st</sup> byte (01): Version

2<sup>nd</sup> byte (4A): DeviceType – R718N3xxxD(E) Series

3<sup>rd</sup> byte (04): ReportType

4<sup>th</sup> byte (00): Battery – DC power

5<sup>th</sup> byte (01): ThresholdAlarm – bit 0=1 LowCurrent1Alarm

// 0x01 = 00000001 (Bin)Bit0

 $6^{th}$ - $11^{th}$  byte (00000000000): Reserved

# 5.3 Example of ConfigureCmd

FPort: 0x07

| Bytes | 1     | 1          | Var (Fix=9 Bytes) |
|-------|-------|------------|-------------------|
|       | CmdID | DeviceType | NetvoxPayLoadData |

**CmdID**– 1 byte

**DeviceType**– 1 byte – Device Type of Device

**NetvoxPayLoadData**— var bytes (Max=9bytes)

| Description | Device        | Cmd<br>ID | Device<br>Type | NetvoxPayLoadData   |                 |                     |                     |          |
|-------------|---------------|-----------|----------------|---------------------|-----------------|---------------------|---------------------|----------|
| Config      |               | 0.01      | 0.01           |                     | MinTime         | MaxTime             | CurrentChange       | Reserved |
| ReportReq   |               | 0x01      | 0.44           | (2bytes Unit:s)     | (2bytes Unit:s) | (2byte Unit:1mA)    | (3Bytes,Fixed0x00)  |          |
| Config      |               | 0.01      |                | Status              |                 | Reserved            |                     |          |
| ReportRsp   | R718N3xxxD(E) | 0x81      |                | (0x00_              | _success)       | (8Bytes,Fixed 0x00) |                     |          |
| ReadConfig  | Series        | 002       | 0x4A           | Reserved            |                 |                     |                     |          |
| ReportReq   |               | 0x02      |                | (9Bytes,Fixed 0x00) |                 |                     |                     |          |
| ReadConfig  |               | 0.02      |                | MinTime             | MaxTime         | CurrentChange       | Reserved            |          |
| ReportRsp   |               | 0x82      |                | (2bytes Unit:s)     | (2bytes Unit:s) | (2byte Unit:1mA)    | (3Bytes,Fixed 0x00) |          |

#### $(1) \ Configure \ device \ parameters \ MinTime = 60s \ (0x003C), \ MaxTime = 60s \ (0x003C), \ CurrentChange = 100mA \ (0x0064)$

Downlink: 014A003C003C0064000000

The device returns:

814A0000000000000000000 (Configuration successful)

814A010000000000000000 (Configuration failed)

#### (2) Read Configuration

The device returns:

824A003C003C0064000000 (Current device configuration parameters)

# **5.4 Example of SetRportType**

#### FPort: 0x07

Set the R718N3xxxD(E) data to send either one or two packets.

| Description     | Device        | CmdID | Device<br>Type | NetvoxPayLoadData                                            |                              |  |
|-----------------|---------------|-------|----------------|--------------------------------------------------------------|------------------------------|--|
| SetRportTypeReq |               | 0x03  |                | ReportTypeSet  (1Byte)  0x00_reporttype1&2  0x01_reporttype3 | Reserved (8Bytes,Fixed 0x00) |  |
| SetRportTypeRsp | R718N3xxxD(E) | 0x83  | 0x4A           | Status (0x00_success)                                        | Reserved (8Bytes,Fixed 0x00) |  |
| GetRportTypeReq | Series        | 0x04  |                | Reserved (9Bytes,Fixed 0x00)                                 |                              |  |
| GetRportTypeRsp |               | 0x84  |                | ReportTypeSet  (1Byte)  0x00_reporttype1&2  0x01_reporttype3 | Reserved (2Bytes,Fixed 0x00) |  |

#### Note:

- a. Remain the last configuration when the device is reset back to factory setting.
- b. Report Type = 0x00 is two packets. (Default)
- c. Report Type = 0x01 is one packet.

#### (1) Configure ReportTypeSet =0x01

The device returns:

834A<u>00</u>00000000000000000 (Configuration successful)

#### (2) Read device configuration parameters.

The device returns:

844A<u>01</u>0000000000000000 (Current device configuration parameters)

# 5.5 Example of SetSensorAlarmThresholdCmd

#### Fport:0x10

| CmdDescriptor               | CmdID (1Byte) | Payload (10Bytes)                                          |                                                   |          |                                       |                                  |                                       |  |
|-----------------------------|---------------|------------------------------------------------------------|---------------------------------------------------|----------|---------------------------------------|----------------------------------|---------------------------------------|--|
| SetSensorAlarm ThresholdReq | 0x01          | Channel(1Byte)  0x00_Channel1  0x01_Chanel2  0x02_Channel3 | 0x00_Channel1                                     |          | SensorHighThreshold (4Bytes,Unit:1mA) |                                  | SensorLowThreshold (4Bytes,Unit:1mA)  |  |
| SetSensorAlarm ThresholdRsp | 0x81          | Status (0x00_success)                                      |                                                   |          | Reserved (9Bytes,Fixed 0x00)          |                                  |                                       |  |
| GetSensorAlarm ThresholdReq | 0x02          | Channel(1Byte)  0x00_Channel1  0x01_Chanel2  0x02_Channel3 |                                                   | 0x00_Dis | pe(1Byte)<br>sable ALL<br>Current     | ALL Reserved (8Bytes,Fixed 0x00) |                                       |  |
| GetSensorAlarm ThresholdRsp | 0x82          | Channel(1Byte)  0x00_Channel1  0x01_Chanel2  0x02_Channel3 | SensorType(1Byte)  0x00_Disable ALL  0x27_Current |          | SensorHighThi (4Bytes,Unit:           |                                  | SensorLowThreshold (4Bytes, Unit:1mA) |  |

#### Note:

- a. Set SensorHigh/LowThreshold as 0xFFFFFFF to disable threshold.
- b. Remain the last configuration when the device is reset back to factory setting.
- c. Current1 uses channel 1 (0x00), Current2 uses channel 2 (0x01), and Current3 uses channel 3 (0x02).

#### $(1) \, Set Sensor Alarm Threshold Req$

Set Current1 HighThresholdt to 500mA, LowThreshold to 100mA

Downlink: 010027000001F400000064 //1F4 (Hex) = 500 (Dec), 500\*1mA = 500mA;

64 (Hex) = 100 (Dec), 64\* 1mA = 64mA

#### ${\bf (2)}\ Get Sensor Alarm Threshold Req$

Response: 820027000001F400000064

#### (3) Disable all sensor thresholds for channel 1.

Configure the Sensor Type to 0

#### 5.6 Example of NetvoxLoRaWANRejoin

Check if the device is still in the network. If the device is disconnected, it will automatically rejoin back to the network.

#### Fport: 0x20

| CondDescriptor                 | CmdID    | Payload (5 bytes)                     |                                |  |  |  |
|--------------------------------|----------|---------------------------------------|--------------------------------|--|--|--|
| CmdDescriptor                  | (1 byte) |                                       |                                |  |  |  |
| SetNetvoxLoRaWANRejoinReq      | 0x01     | RejoinCheckPeriod(4 Bytes, Unit: 1s)  | RejoinThreshold(1 Byte)        |  |  |  |
| SetNetvoxLoRaWANRejoinRsp      | 0x81     | Status (1 Byte, 0x00_success)         | Reserved (4 Bytes, Fixed 0x00) |  |  |  |
| GetNetvoxLoRaWANRejoinReq      | 0x02     | Reserved (5 Bytes, Fixed 0x00)        |                                |  |  |  |
| GetNetvoxLoRaWANRejoinRsp 0x82 |          | RejoinCheckPeriod (4 Bytes, Unit: 1s) | RejoinThreshold (1Byte)        |  |  |  |

#### Note:

- a. Set RejoinCheckThreshold as 0xFFFFFFF to stop the device from rejoining the network.
- b. Remain the last configuration when the device is reset back to factory setting.
- c. Default setting: RejoinCheckPeriod = 2 (hr) and RejoinThreshold = 3 (times)
- d. Firmware after 2023.12.07 supports SetNetvoxLoRaWANRejoinReq.

#### (1) Command Configuration

Set RejoinCheckPeriod = 3600s (0x00000E10), RejoinThreshold = 3 times

Downlink: 0100000E1003

Response:

81<u>00</u>0000000 (Configuration success)

81<u>01</u>00000000 (Configuration failure)

#### (2) Read current configuration

RejoinCheckPeriod, RejoinThreshold

Downlink: 020000000000

Rthe esponse: 8200000E1003

#### 6. Installation

1. The 3-phase current meter R718N3xxxD(E) has a built-in magnet (see Figure 1 below). It can be attached to the surface of an object with iron during installation, which is convenient and quick.

To make the installation more secure, please use screws (purchased separately) to fix the device to the wall or other objects (such as the installation diagram).

Note:

Do not install the device in a metal shielded box or in an environment surrounded by other electrical equipment to avoid affecting the wireless transmission of the device.

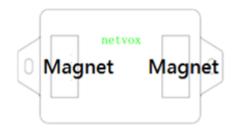

2. Open the clamp-on current transformer, and then pass the live wire through the current transformer according to the installation.

Note: " $L \leftarrow K$ " is marked on the bottom of the CT.

- 3. Precautions:
- ➤ Before using, user must check whether the appearance is deformed; otherwise, the test accuracy will be affected.
- The using environment should be kept away from strong magnetic fields, so as not to affect the test accuracy. It is strictly forbidden to use in humid and corrosive gas environments.
- ➤ Before installation, please confirm the current value of the load. If the current value of the load is higher than the measurement range, select a model with a higher measurement range.

- 4. The 3-phase current meter R718N3xxxD(E) samples the current according to MinTime. If the current value sampled this time relatively exceeds the set value (the default is 100mA) more than the current value reported last time, the device will immediately report the current value sampled this time. If the current variation does not exceed the default value, the data will be reported regularly according to MaxTime.
- 5. Press the function key of the device to start sampling data and report the data after 3 to 5 seconds.

Note: MaxTime must be set greater than Min Time.

The three-phase current detector R718N3xxxD(E) is suitable for the following scenarios:

- School
- Factory
- Shopping mall
- Office building
- Smart building

Where the electrical data of the device with the three-phase electricity needs to be detected.

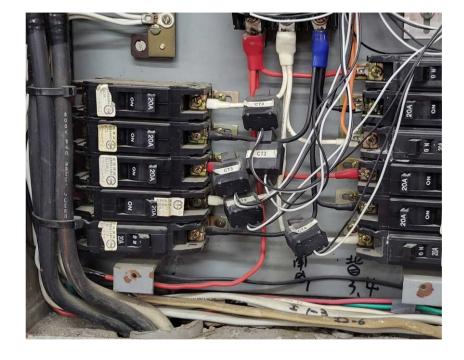

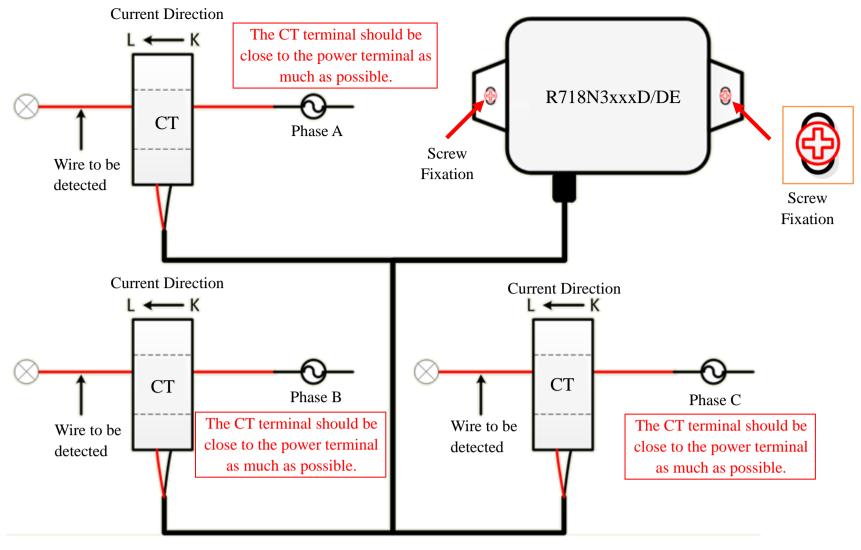

**Installation Diagram** 

# 7. Important Maintenance Instruction

Kindly pay attention to the following in order to achieve the best maintenance of the product:

- Keep the device dry. Rain, moisture, or any liquid might contain minerals and thus corrode electronic circuits. If the device gets wet, please dry it completely.
- Do not use or store the device in dusty or dirty environment. It might damage its detachable parts and electronic components.
- Do not store the device under excessive hot condition. High temperature can shorten the life of electronic devices, destroy batteries, and deform or melt some plastic parts.
- Do not store the device in places that are too cold. Otherwise, when the temperature rises to normal temperature, moisture will form inside, which will destroy the board.
- Do not throw, knock or shake the device. Rough handling of device can destroy internal circuit boards and delicate structures.
- Do not clean the device with strong chemicals, detergents or strong detergents.
- Do not apply the device with paint. Smudges might block in the device and affect the operation.

All of the above applies to your device, battery and accessories.

If any device is not working properly, please take it to the nearest authorized service facility for repair.